*Arjan van Leeuwen @avl7771*

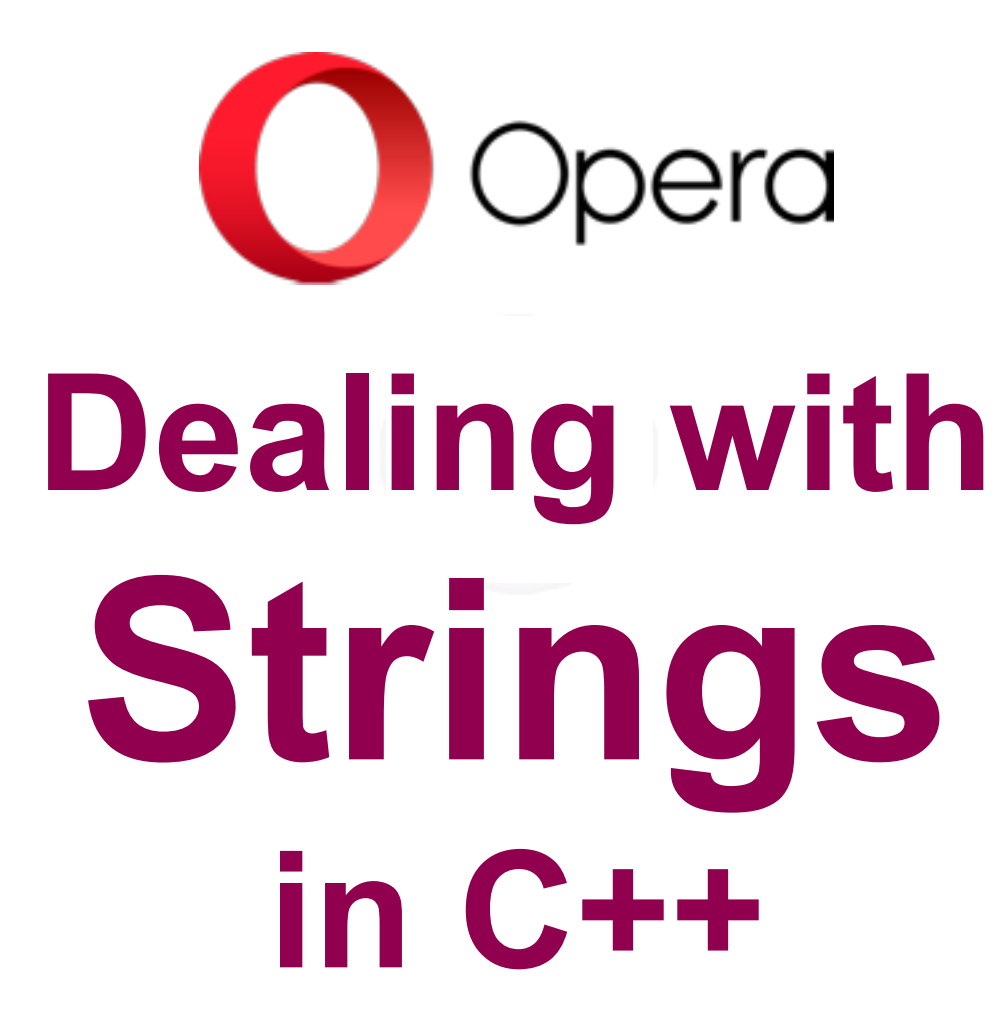

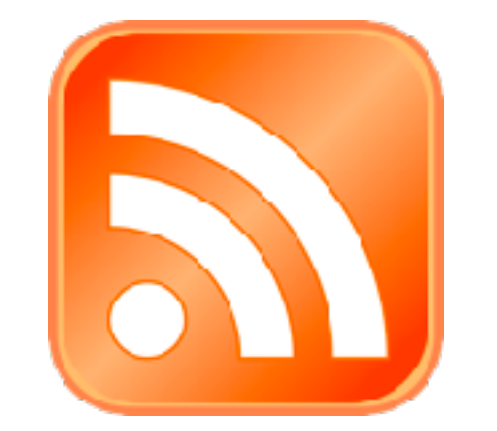

#### **The Story of RSS and the StringHash**

### **"When I check for new feed items, Opera**  *almost* **crashes"**

#### **An RSS feed**

```
4
<?xml version="1.0" encoding="UTF-8"?>
<rss version="2.0">
   <channel>
     <title>Example RSS Feed</title>
     <item>
       <title>Example Item</title>
       <description>A summary.</description>
       <link>http://www.example.com/foo</link>
       <pubDate>Mon, 23 Sep 2013 03:00:05 GMT
       </pubDate>
     </item>
   </channel>
</rss>
```
# **How long can it get?**

the same tham electricians and they can mess Strings can sometimes get much longer than you expect, especially if it's some kind of user input being processed (which strings often are). We tend to forget strings have a variable length, and that the length of the string has an important effect on any operation done on it. Longer strings lead to all kinds of problems: slowness, unexpected results when

#### **Many operations O(N)**Onerations

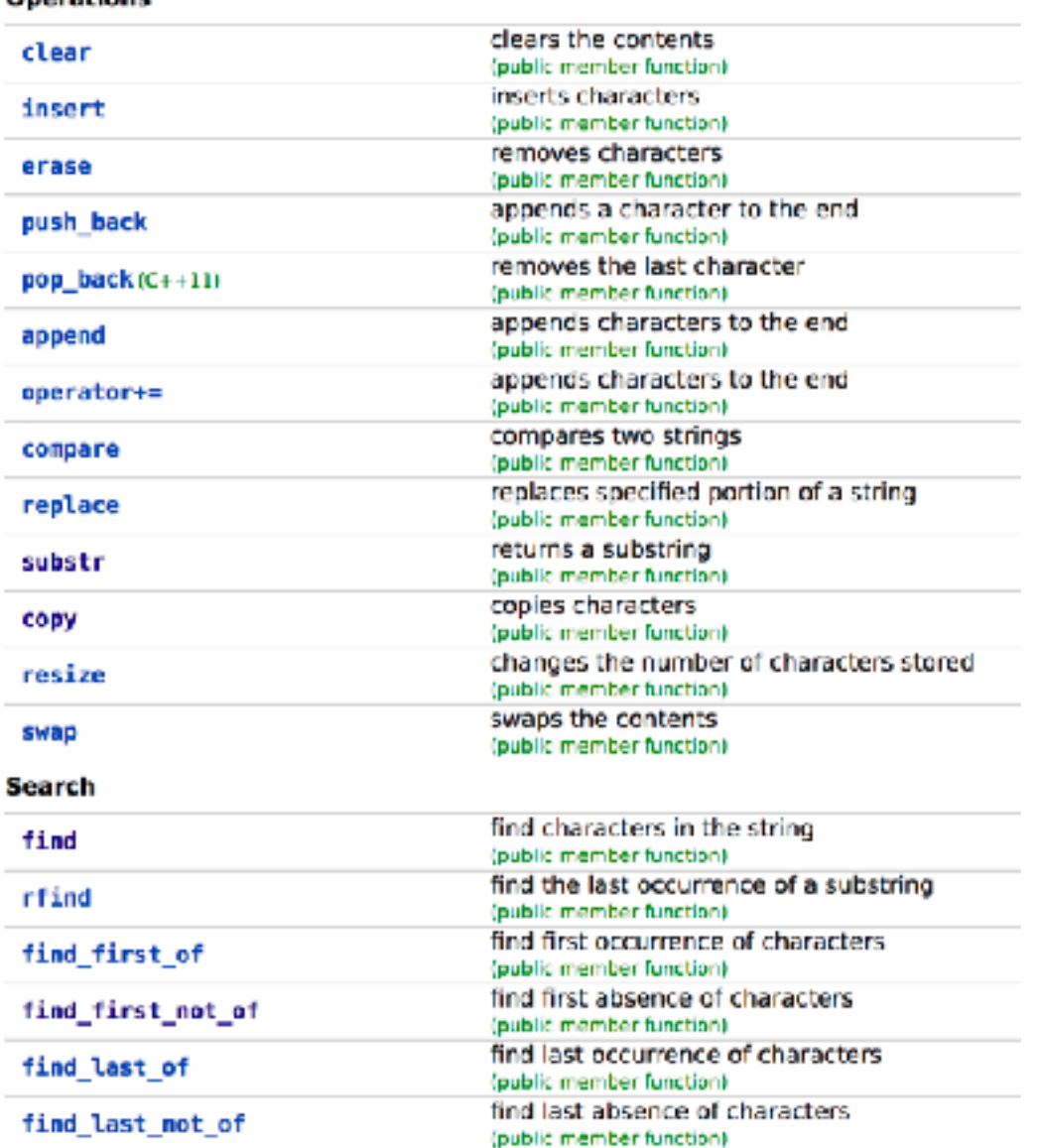

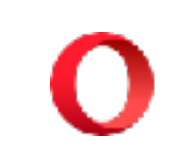

#### **Do you actually need to use a string?**

# **Mutable vs. immutable strings**

#### **Mutable / Immutable**

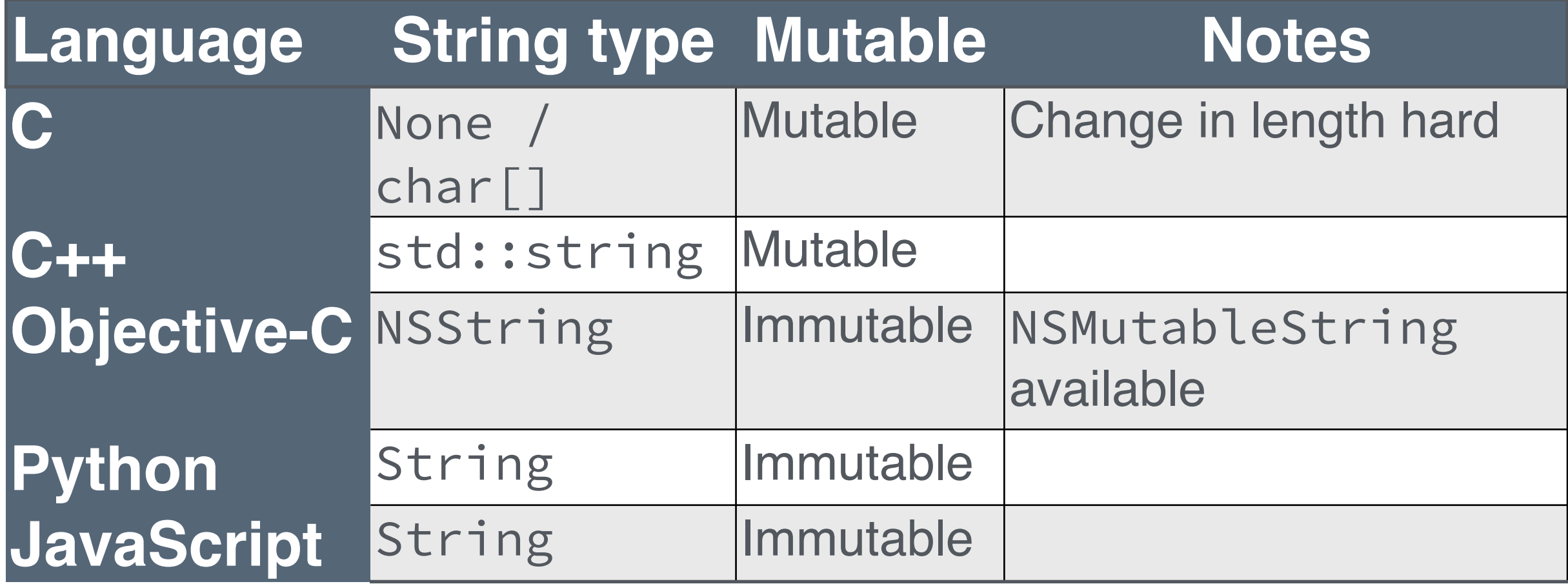

9

#### **Mutable vs. immutable strings**

- Changes that change length are expensive
- Many strings never need to be changed
- Immutable views of strings and substrings can replace mutable strings in many common cases

10

• e.g. tokenization, splitting, trimming, …

#### **Problems with char arrays**

11

- Is that a string or an array of 8-bit integers?
- strlen() is  $O(N)$
- NULL-terminated
- Unsafe (as any C array)

# **The case for std::string**

12

- No memory ownership issues
- Clear use case
- String length known
- Safe string utility functions
- Operators increase readability

# You wouldn't copy AN ARRAY

# ASSIGNING STRINGS IS COPYING

# COPYING IS AGAINST THE LAW

## **Problems with std::string**

- Always allocates memory
- Makes copying invisible with assignment and copyconstructor
- String literals are always copied
- Any substring creates another copy
- Mutable type

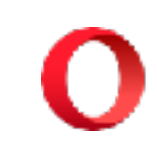

# **Does std::string make people lazy?**

*Or: Don't tell anybody, but I actually liked char arrays*

#### **Enter std::string\_view**

- 'view on a string': a non-owning string type
- String length known, safe helper functions
- Can be used with std:: string and char arrays
- Copying to std:: string is possible but explicit
- Real string literals!
- View can be a substring

# **String types**

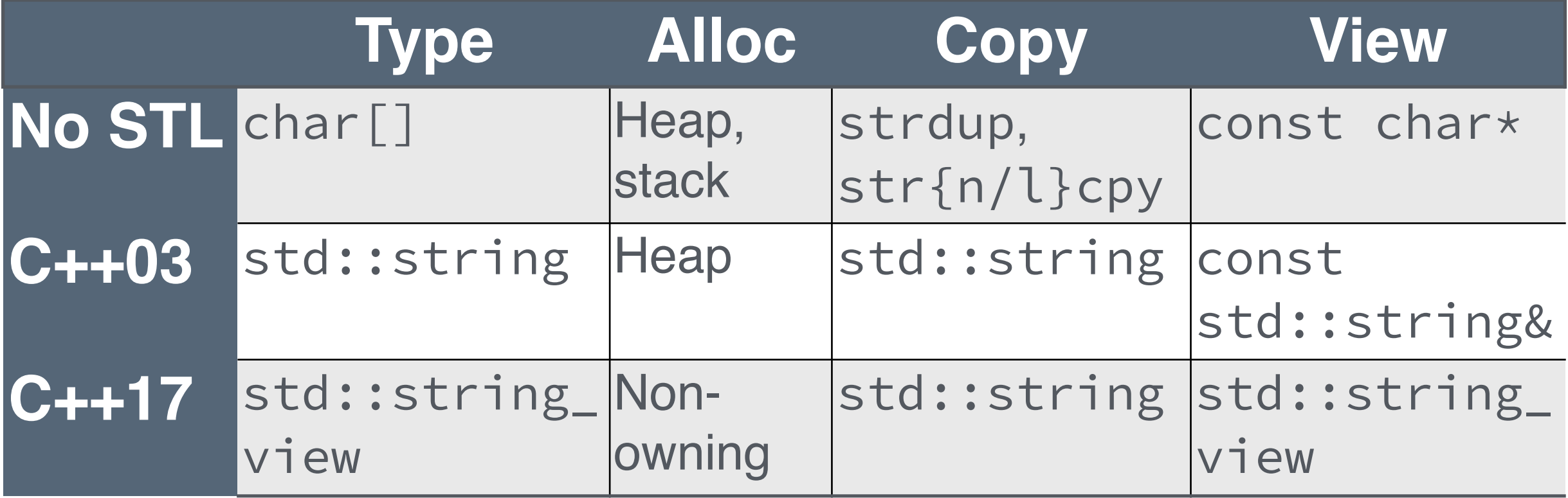

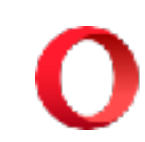

#### **std::string\_view everywhere!**

- use a std::string\_view wherever you can!
- When you're working with std:: strings, take care of ownership to prevent copy
	- e.g. use std::move when content not needed

#### **Strings at compile-time**

# **Growing strings**

- Be careful with modifying operations such as append()
- Avoid creating a string out of many parts, better to create at once (remember immutability)

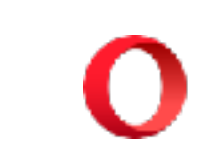

# **Growing strings**

std::string CopyString( const char\* to\_copy, size\_t length) { std::string copied;

**for** (size\_t i =  $\theta$ ; i < length; i += BLOCKSIZE) copied.append(to\_copy + i, std::min(BLOCKSIZE, length - i));

**return** copied;

# **Growing strings**

std::string CopyString( const char\* to\_copy, size\_t length) { std::stringstream copied;

**for** (size\_t i =  $\theta$ ; i < length; i += BLOCKSIZE) copied.write(to\_copy + i, std::min(BLOCKSIZE, length - i));

**return** copied.str();

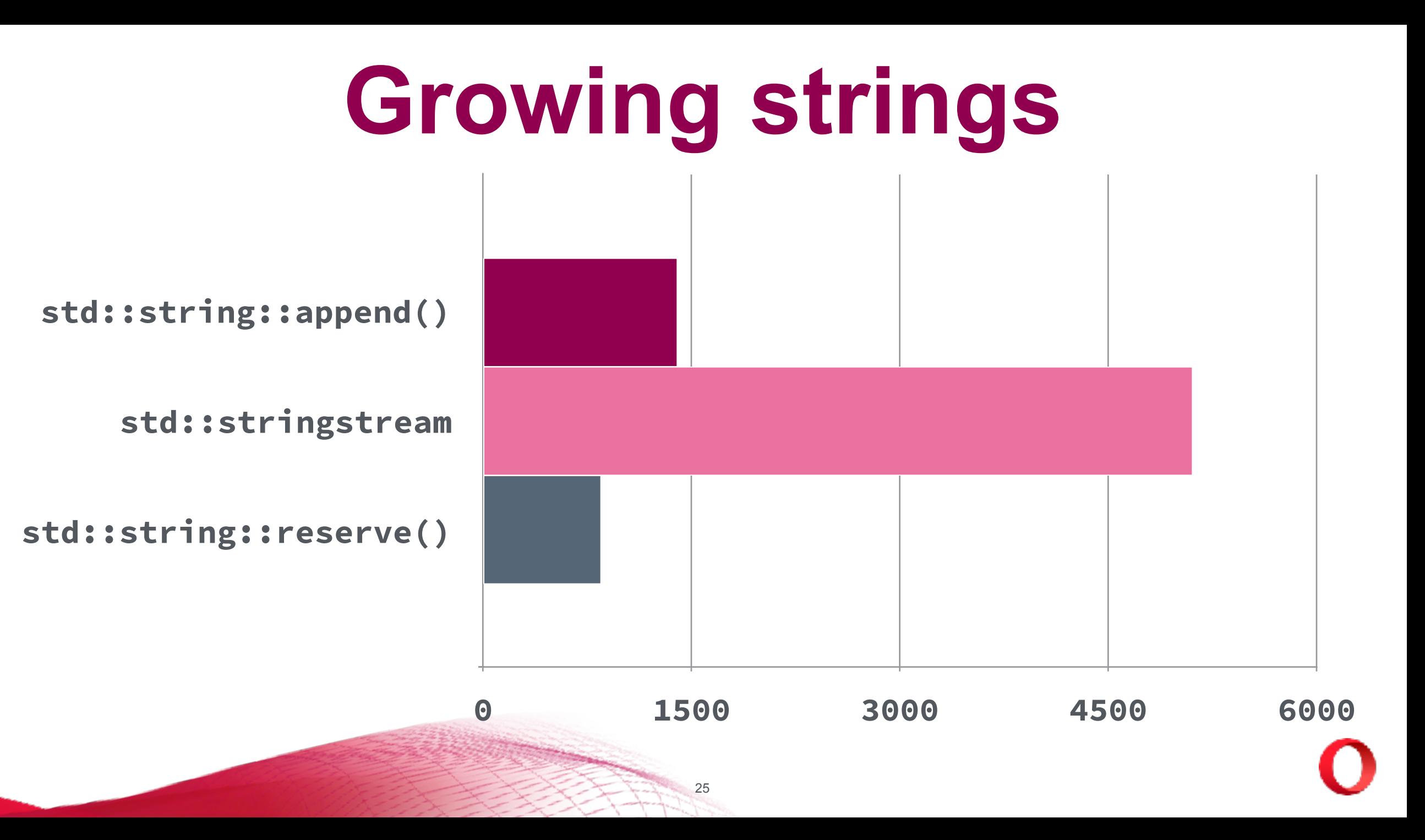

# **Converting numbers**

*When you need to switch between two worlds*

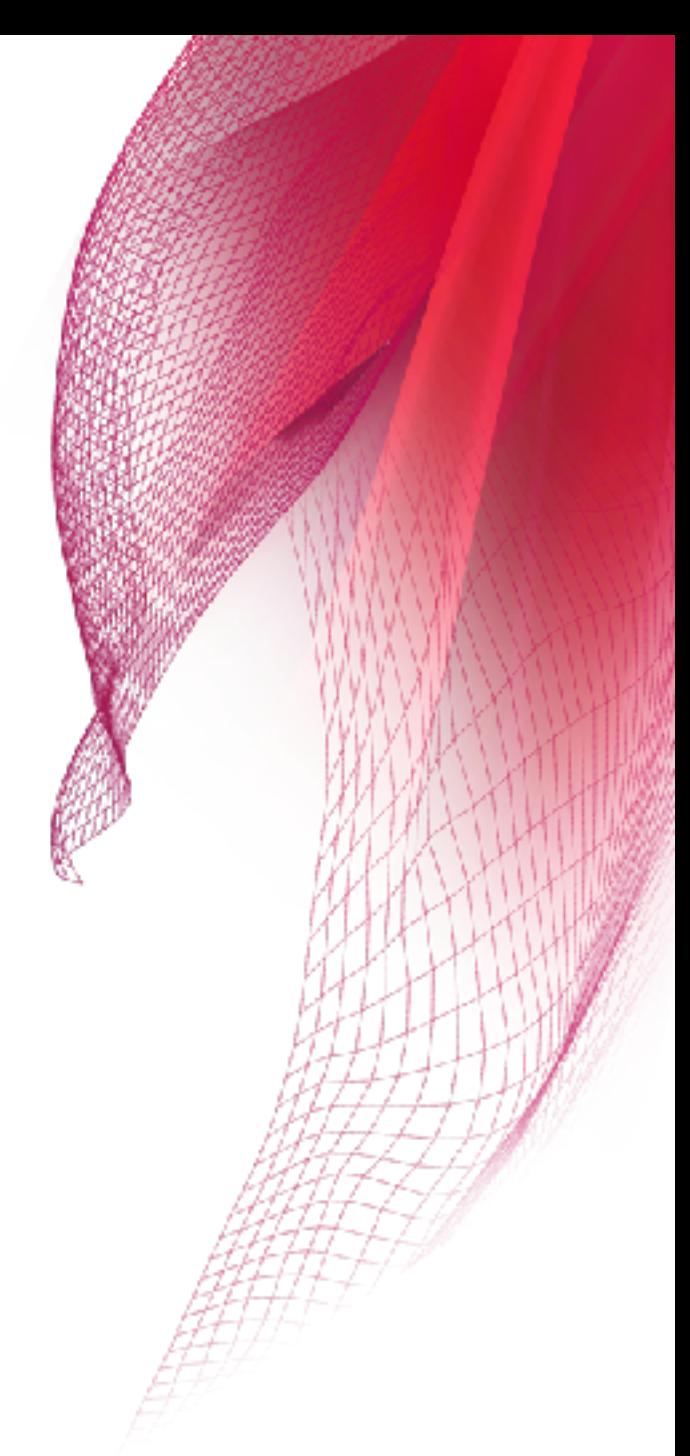

#### **Converting to string**

std::string Convert(int i) { std::stringstream stream; stream << i; **return** stream.str(); }

# **Converting to string**

std::string Convert(int i) { **return** std::to\_string(i);

#### **Converting to string**

std::string Convert(int i) { **namespace** karma = boost::spirit::karma; std::string converted; std::back\_insert\_iterator<std::string> sink(converted);

 karma::generate(sink, karma::int\_, i); **return** converted;

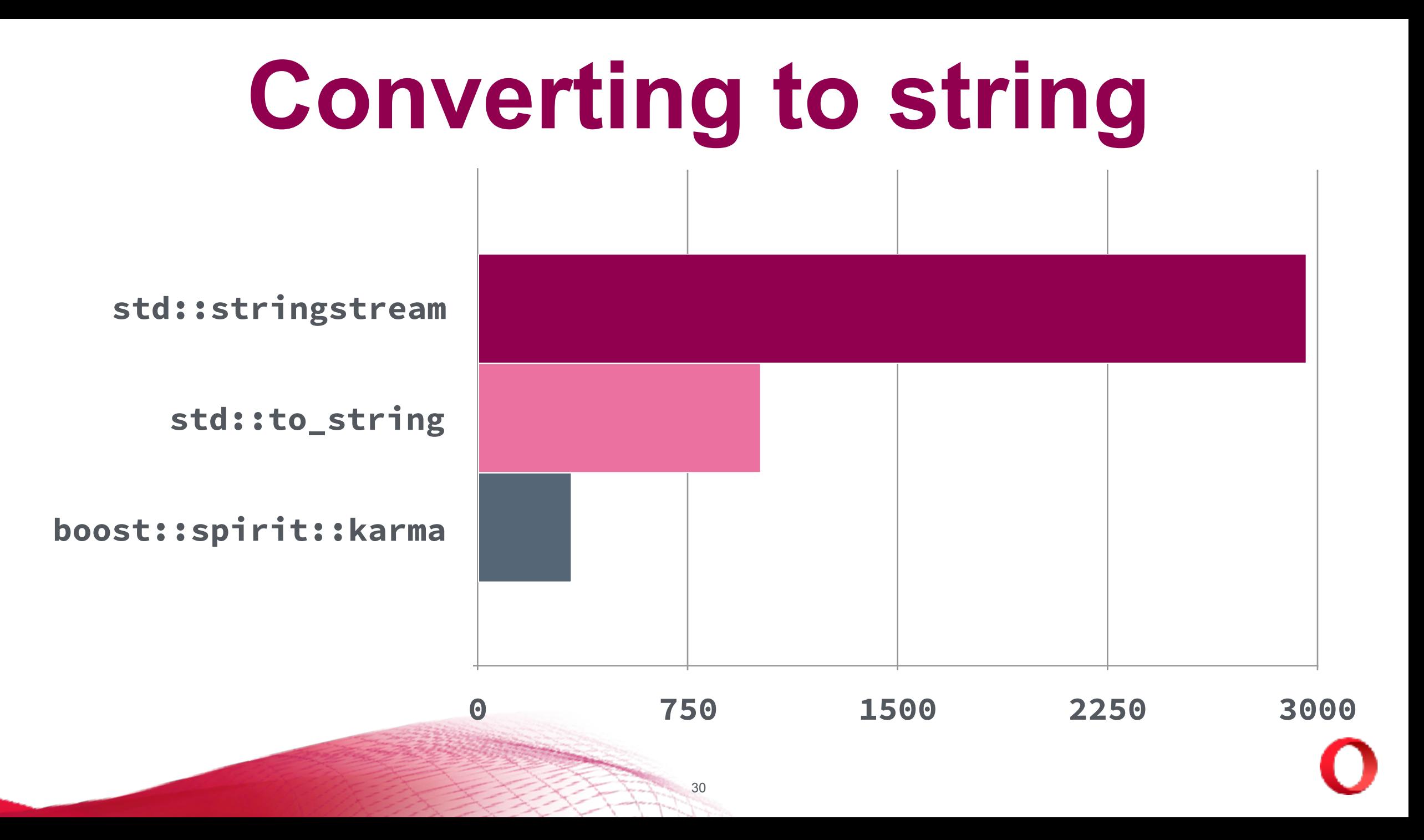

# **Converting to integer**

int Convert(const std::string& str) { **return** std::stoi(str);

# **Converting to integer**

- int Convert(const std::string& str) { **namespace** qi = boost::spirit::qi; int converted;
	- qi::parse(str.begin(), str.end(), qi::int\_, converted); **return** converted;

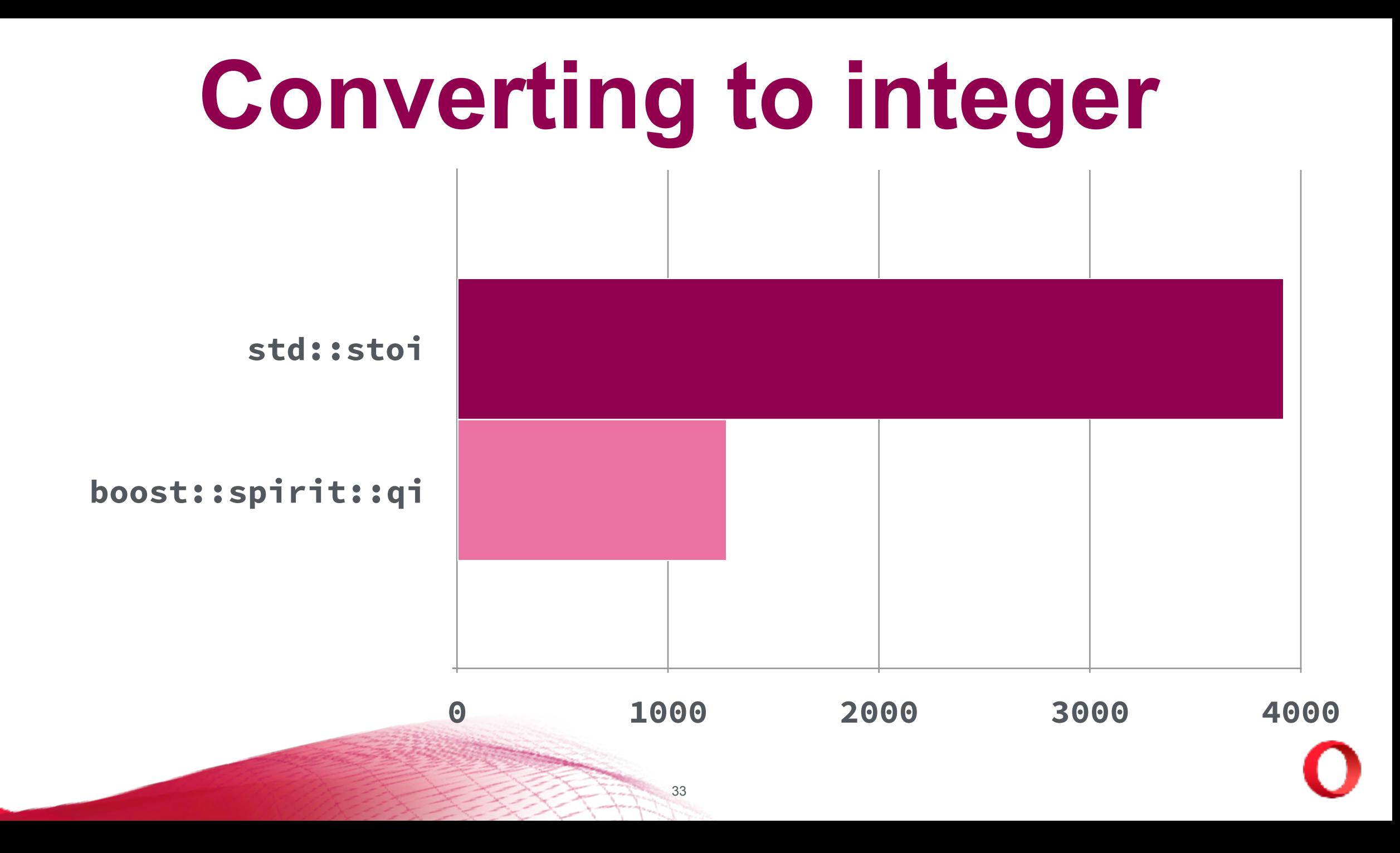

#### **Other options** std::from\_chars *and* std::to\_chars *are coming!*

low-level, locale-independent functions for conversions between integers and strings and between floating-point numbers and strings.

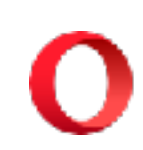

#### **Regular Expressions** *why the hotel really didn't have a pool*

# **Avoid Regular Expressions**

*if you can*

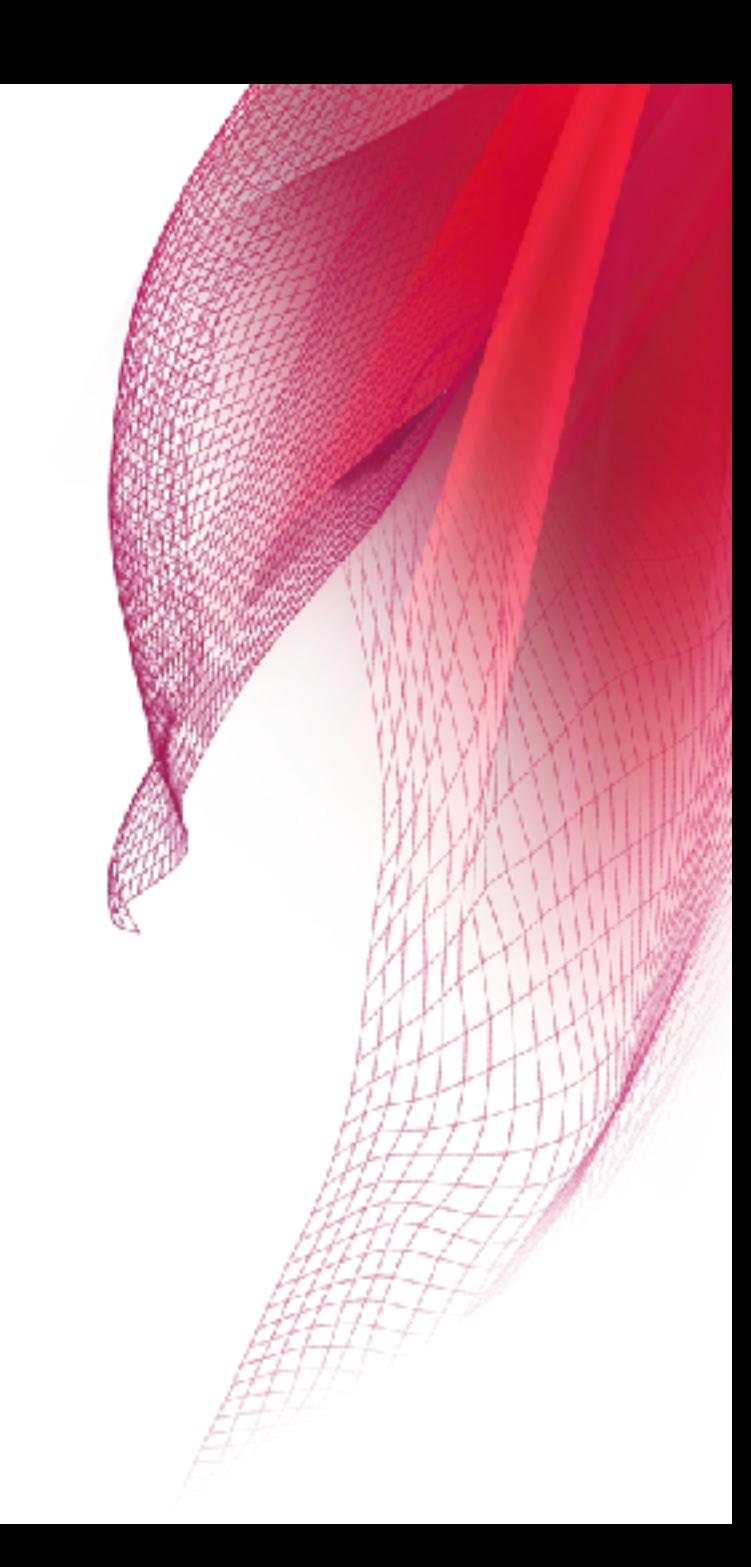

#### **Character encoding**

## **Basics of character encoding**

- Language uses words or sentences made of characters
	- Latin 'á', Chinese '請' are examples of characters
- Code points are numbers assigned to characters
- Encoding specifies how to represent code points in bytes

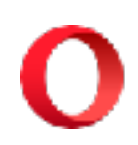

#### **The Unicode standard**

- Unicode specifies standard code points for many characters
	- Regularly updated to add emoji
- Unicode specifies several encodings that map all code points to byte sequences, called the Unicode Transformation Format (UTF)

#### **The Unicode standard**

- Unicode specifies standard code points for many characters
	- Regularly updated to add emoji  $\bullet$
- Unicode specifies several encodings that map all code points to byte sequences, called the Unicode Transformation Format (UTF)

## **UTF encodings**

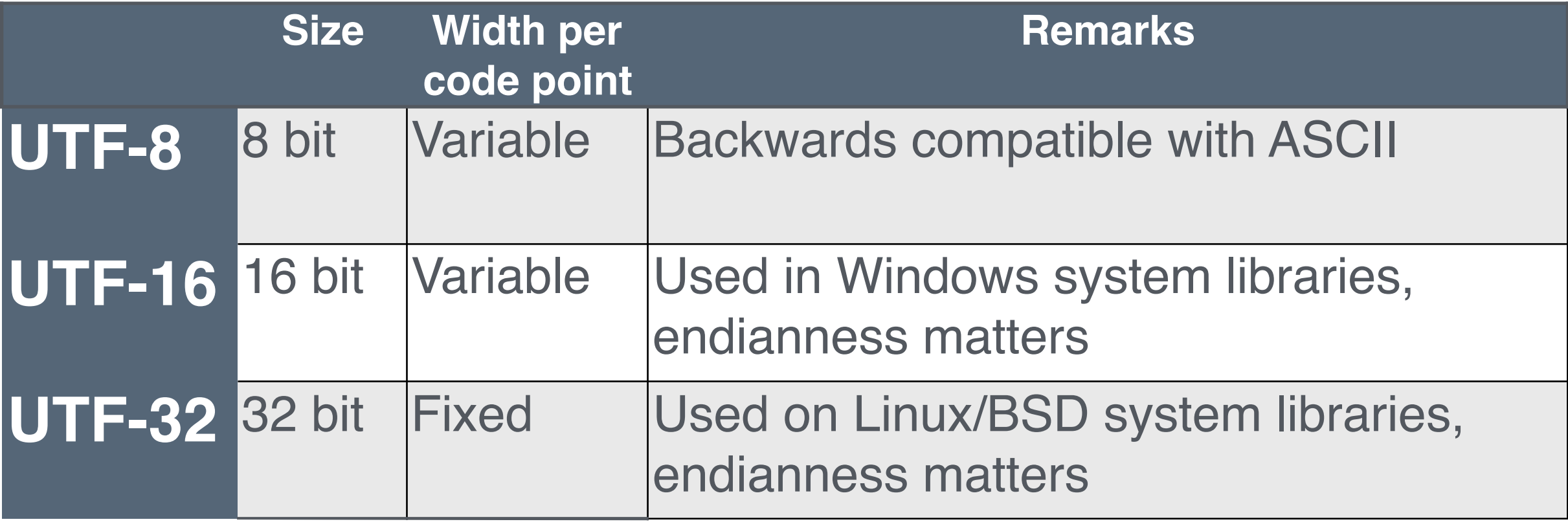

41

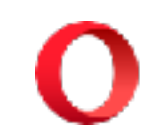

# **Why you should use UTF-8**

- Backwards compatibility with ASCII is useful (no need to write separate functions)
- Uses less memory for ASCII-based data formats
- Uses more memory per code point for characters that actually represent more content
- No endianness concerns means compatibility

# **When you don't use UTF-8**

- Interacting continuously with APIs that require other encodings (e.g. UTF-16 in the Windows API)
- Can still use UTF-8 transcoding when saving files or doing network traffic
- Avoid transcoding as much as possible

#### **UTF encodings in C++**

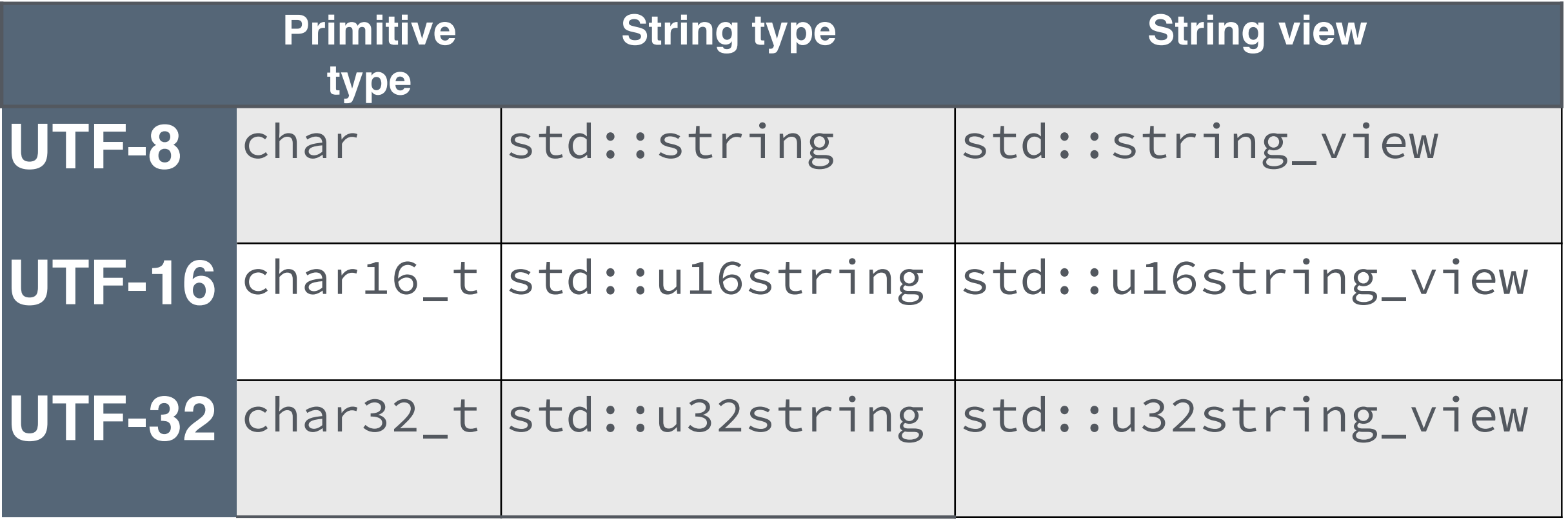

44

# **UTF encodings in C++**

- Transcoding between different UTF variants is possible with the standard library but messy (look up <codecvt> for details)
- String literals can specify encoding and use non-ascii characters using code point specifiers: u8"A 4 digit code point in UTF-8: **\u2018**." u"An 8 digit code point in UTF-16: **\U00002018**." U"An 8 digit code point in UTF-32: **\U00002018**."

#### **Dictionaries and indexes**

*Arjan van Leeuwen @avl7771*

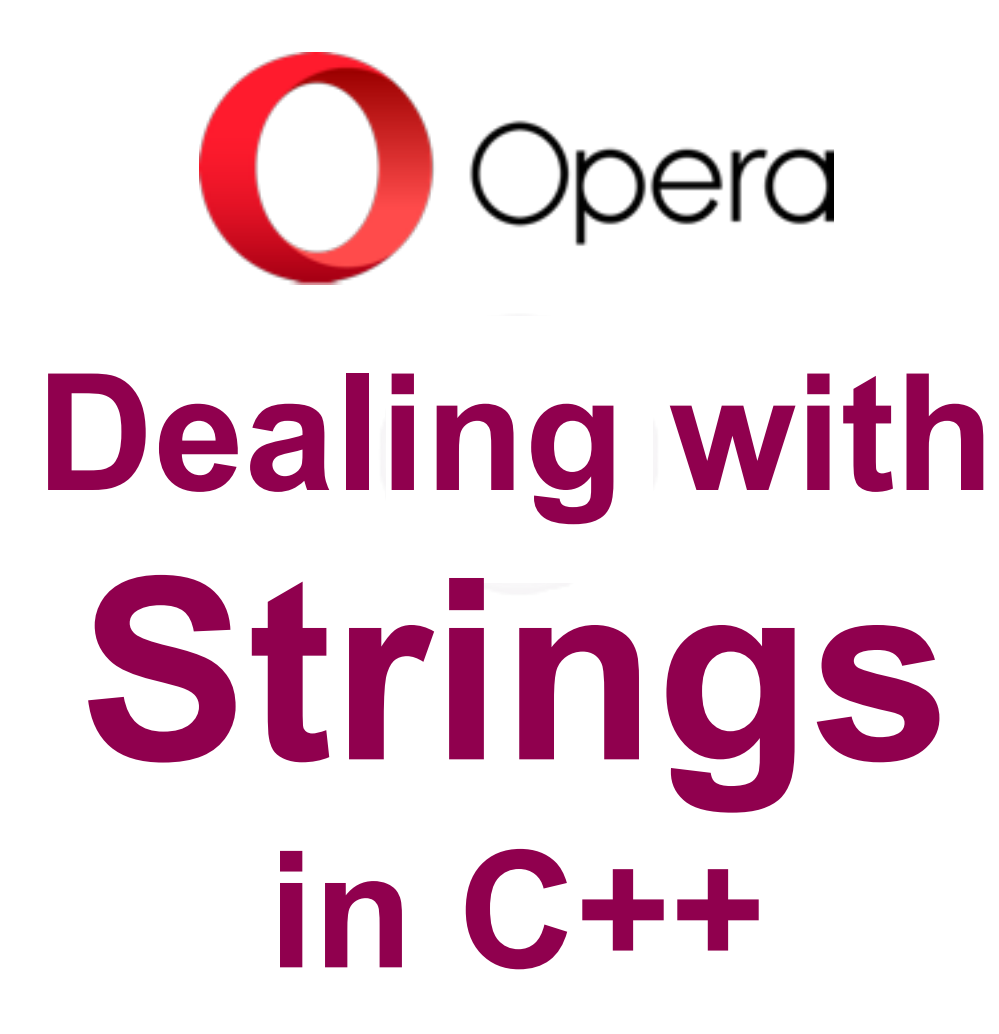